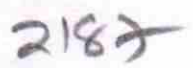

## eVidyalaya Half Yearly Report

Department of School & Mass Education, Govt. of Odisha

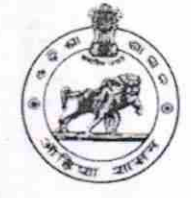

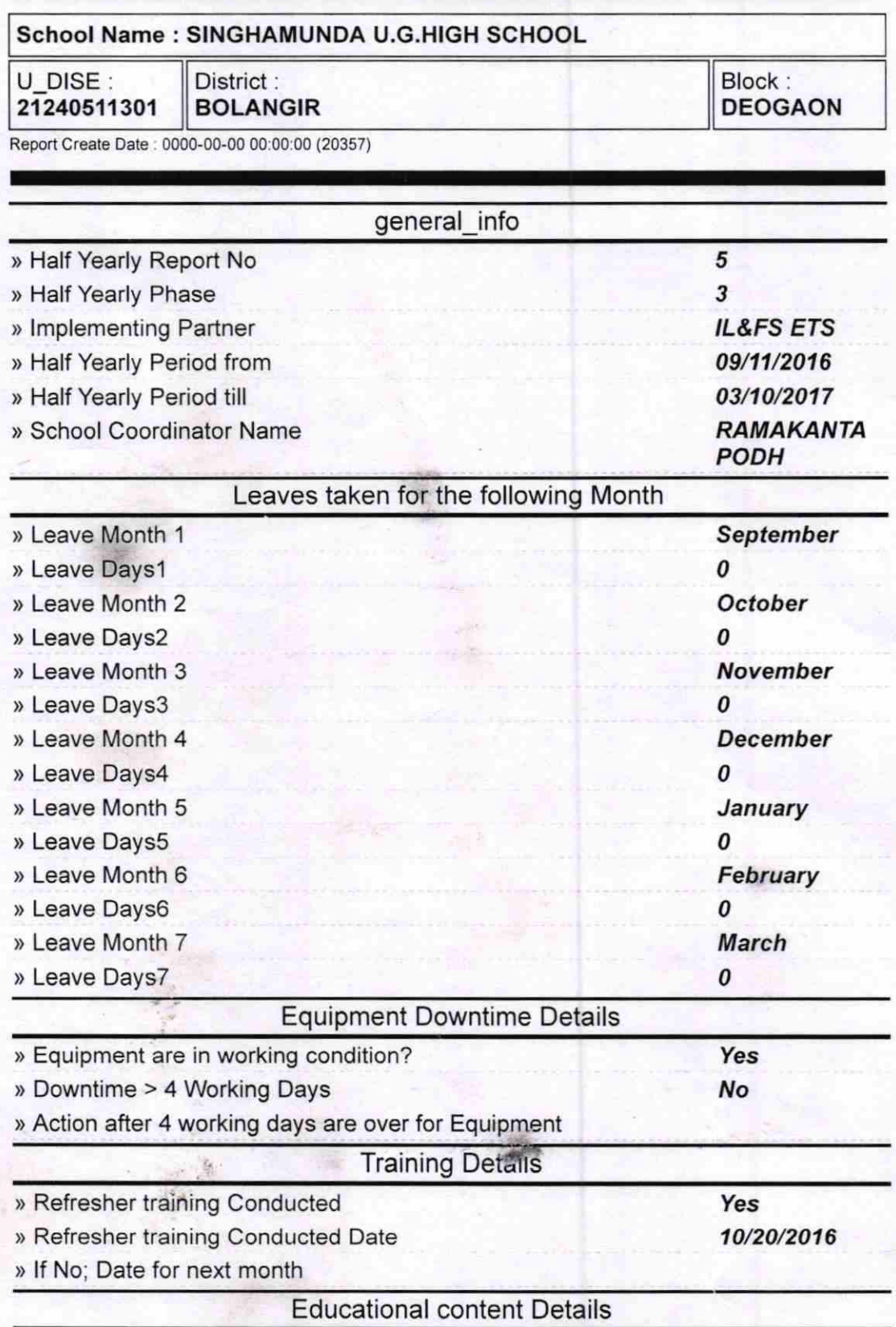

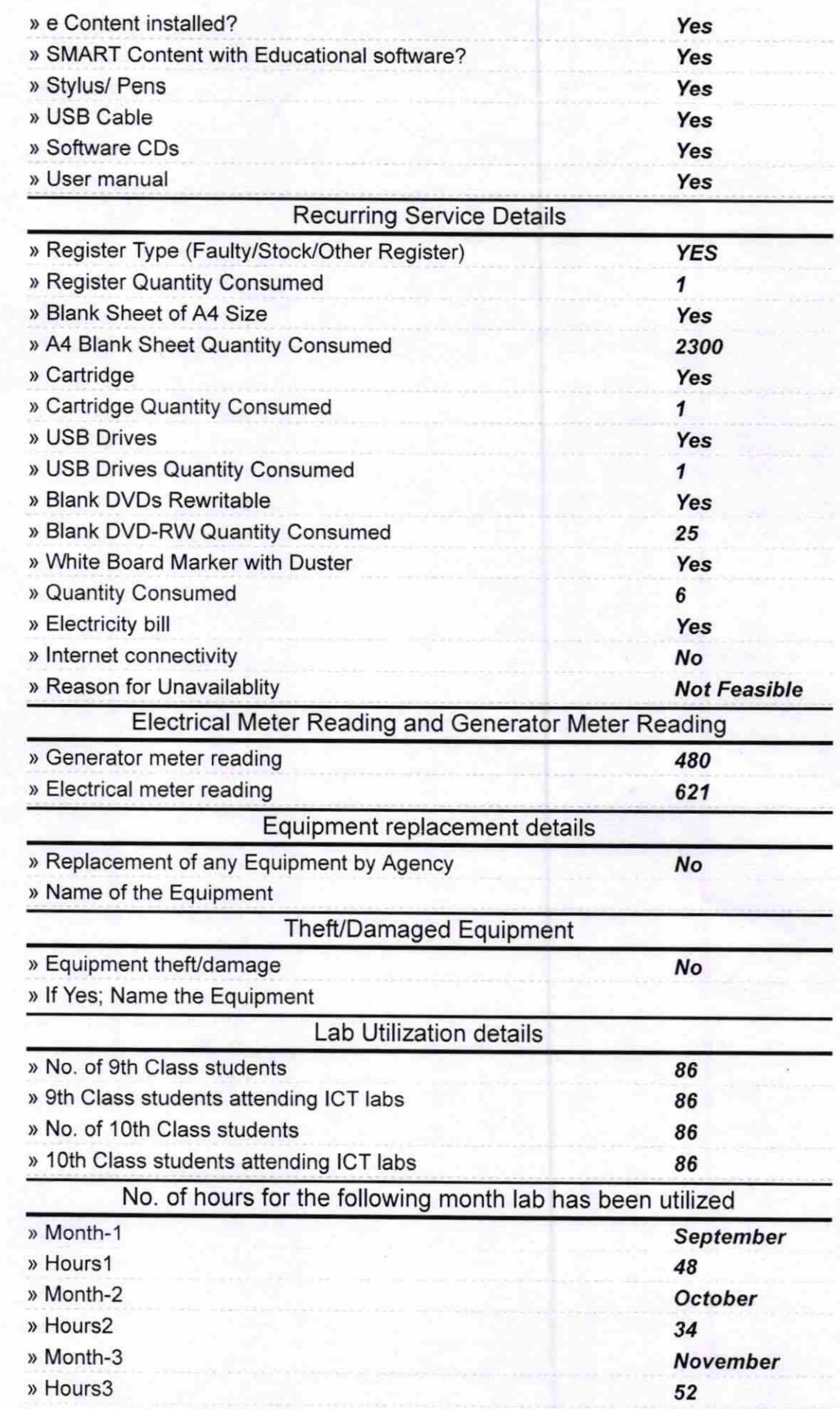

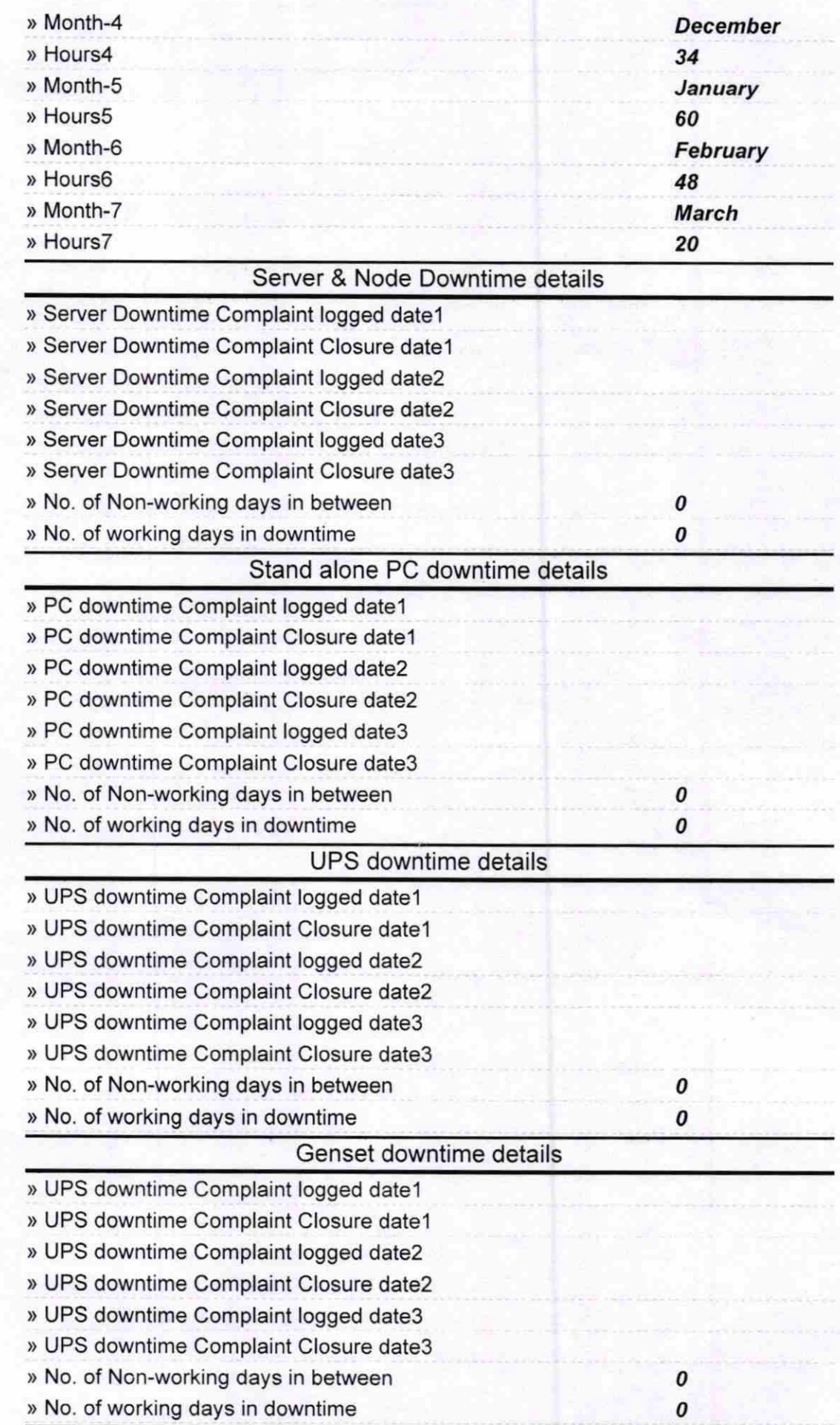

## lntegrated Computer Projector downtime details

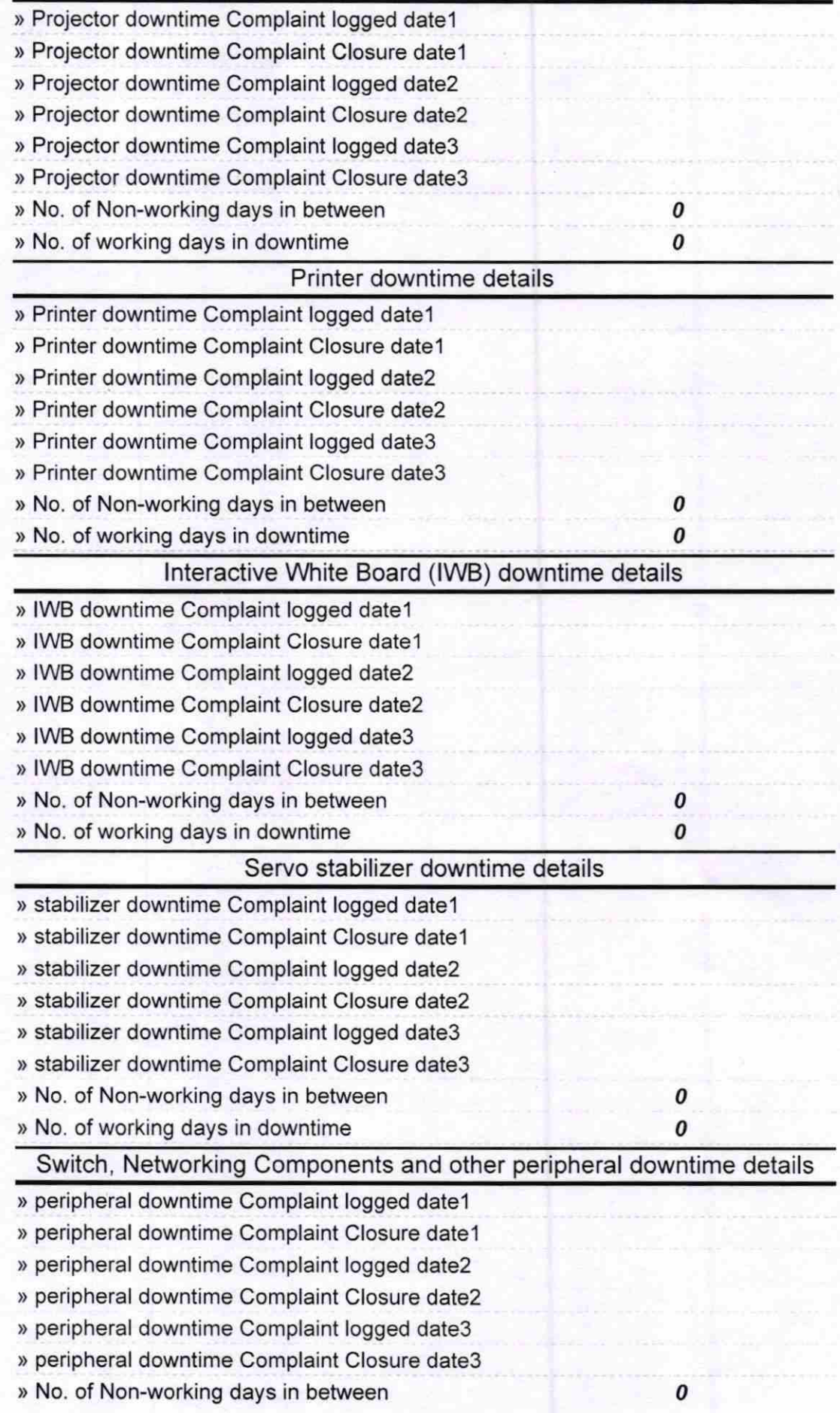

 $C4/1$ <br>  $Yeadmaster$ <br>  $S1GHS$  Singhamunda<br>
Signature of Head Master/Mistress with Seal